# AutoCAD Crack Free Download X64

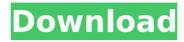

## **AutoCAD Crack Activation Code Free Download (Latest)**

In July 2017, AutoCAD Cracked Accounts was released as a subscription model, which includes AutoCAD For Windows 10 Crack LT and AutoCAD Design Suite. AutoCAD LT is a cloud-based, cross-platform, natively vector-based software that allows users to create 2D drawings in simple, easy to use, and intuitive ways. AutoCAD LT is less expensive than AutoCAD, is cloudbased, and is web enabled. AutoCAD Design Suite is a bundle of AutoCAD drawing and design applications for all your desktop and mobile needs. History AutoCAD started as 3D Drafting System, released in 1982 by Silas Manatt & Associates, Inc., a consulting and engineering firm. The developers called it three-dimensional drafting system. It was a desktop app that was written in QuickBASIC that ran on MS-DOS and used a separate monitor, graphic card, and mouse. The first version of AutoCAD was released in December 1982 and was available for the first time for the public in 1983. Two versions of the first version were released: The first one used EGA graphics and the other one used VGA. The software was priced \$1,995 for an EGA version and \$2,995 for a VGA version. On March 5, 1983, a new release was released that gave users the ability to open their own files in the program. In October 1983, a company named Silas Manatt & Associates, Inc. was bought out by Autodesk. Another version of AutoCAD was released in June 1984 and came with an optional software called AutoCAD ARCHITECT. Later on, Autodesk released the second version of AutoCAD in March 1985. The software included features such as 3D drafting, isometric views, splines and curves, and much more. In June 1985, AutoCAD Version 3 was released and it had some of the most exciting changes ever to the software. The key new features included was a separate file monitor for drawing history, an onscreen control panel, object properties, integrated software for desk top publishing, and the ability to use a mouse with the program. Another release of AutoCAD, AutoCAD Version 4, was released in October 1985 and was a commercial product. The biggest improvement in the version was the ability to input text from the keyboard. Another AutoCAD version was released in February 1986 called AutoC

#### AutoCAD Crack + Torrent Download [Updated-2022]

Legacy AutoCAD was originally named "Autodesk CAD", and was developed by Stephen P. Maestri. The first release of Autodesk CAD was in 1989 and was also the first AutoCAD version. AutoCAD LT In 1996, Autodesk released AutoCAD LT, a version of AutoCAD optimized for creating technical drawings for businesses. In 2005, Autodesk introduced the "New" AutoCAD LT, with major upgrades, including a user-friendly new user interface and functions, and support for AutoCAD 2007 features. AutoCAD LT 7 AutoCAD LT 7 was introduced in 2011, with features including: Text lines AutoLISP Symbols Floats and specifiers Object Linking and Embedding (OLE) Style layers The LT 7 release also introduced a new user interface in response to user feedback. The new interface was designed by Autodesk's User Experience Design team. AutoCAD LT 2012 AutoCAD LT 2012 was introduced in 2012 and is now the most recent release of the LT product line. This was the first release in which the user interface was built with the brand new JavaScript Application Framework, App Framework, and HTML5. The first major release of AutoCAD LT with support for the new user interface, AutoCAD LT 2012, was released in June 2012. AutoCAD LT 2015 AutoCAD LT 2015 was introduced in March 2015. The new release introduced many new features and capabilities, including: Interactive drawings Architectural simulation Motion analysis Structural shading This release introduced a new user interface, based on the App Framework. AutoCAD LT 2016 AutoCAD LT 2016 was introduced in March

2016. This release introduced many new features and capabilities, including: Architectural simulation Motion analysis Structural shading This release introduced a new user interface, based on the App Framework. AutoCAD LT 2018 AutoCAD LT 2018 was released in March 2018. This release introduced many new features and capabilities, including: Design cloud collaboration Scalable PDF Dynamic variable view This release introduced a new user interface, based on the App Framework. AutoCAD LT 2019 AutoCAD LT 2019 was released in March 2019. This release introduced many new features and capabilities, including: Open resource model (ORM) Multiple ca3bfb1094

2/4

### **AutoCAD Torrent (Activation Code) Download (Final 2022)**

Copy and save keygen.dll and keygen.exe to your Windows desktop. Open Autocad keygen with double click and click on 'generate'. Enter keygen code and save as bin file on your desktop. Delete keygen.exe Paste.bin file and run the software. The software will make some files and folders on your desktop. Now copy all files from the desktop except.dat files. Run the Autocad software. In the new window open file open and copy the.bin file you created in step 8. Run the "copy and paste" software and paste your.bin file (except the.dat files) and import the file. A new file will be added. Close the window and open a new window and change the Open and Copy file to the new file you added in step 12. Save and close the new window. Open the "new file", now you have to save and close it. This is the result: Some of the file will be overwritten but this is fine, we just need one file and not lots. Now we need to create a set of folds and join them together. First you need to make a folder called "fold" and put this folder on your desktop. Make sure that the folder "fold" is empty. Now go to you Windows desktop, look for the folder called "fold" and create a shortcut on the desktop of your folder. Click on the file and copy it to your clipboard and paste in the "fold" folder. Now you can delete the folder "fold". Open this folder and open "AutoCAD.dat" file in notepad. In the file look for the fold name. You will see some numbers after "fold". Delete the numbers. Open Autocad and change the fold number to the same number that you found. For example, if the number was "fold 35" you will change it to "fold 35". Save. The fold number changed and you can open the shape and see that the shape is "folded" as it should. Step by step for CNC: Download the CNC software. In order to run the software, you need to install some features on your PC. First you

#### What's New In?

With the new Markup Assist, you can generate 2D paper templates and 3D "models" based on your drawings in seconds. You can then print the templates and export them as PDFs, which can be sent to your designer, other AutoCAD users, and even third-party tools. You can also work with the Markup Assist objects as a standalone file, rather than using its help object feature. This enables you to use a familiar drawing application such as AutoCAD Map 3D. You can also import and export the 2D templates and 3D models into AutoCAD Map 3D. Printing to Paper and PDF is now available for the interactive label tool, line styles, ribbons, and cam objects in AutoCAD Architecture. You can export drawing information to a PDF file and send it to another user to view or annotate. And the Print command can now be used on the HDF file format, similar to the DXF, VRML, and IGES formats. Support for HDF: You can now export to the HDF file format. You can also use the Export to HDF command to export to the Open HDF Format, which makes it easy to incorporate 3D models into AutoCAD. To use the HDF format, your system must have the HDF package installed and the.hdf-export.exe file in the C:\Program Files\Autodesk\AutoCAD 2020\Export folder. The ribbon icon tool has been significantly improved. Now you can use the ribbon to select parts of a drawing object to highlight. You can change the number of parts to select, and you can display the number of parts to highlight next to the ribbon icon tool. Cinematic colors are now available for architectural-design objects, similar to the colors that are available for objects in the 2D drawing environment. Support for DXF: In the XML coding for the DXF file format, you can use new parameters that are similar to the AutoCAD primitive parameters. These include color codes, material sets, and material ID codes. You can use these parameters to create and work with DXF files. For more information, see the DXF home page ( You can now create your own filters and employ them as new filters in the Filter dialog box. You can define your own filter and

4/4